## Basic Setup of Proxxon SD-300, Lathe CNC-Conversion (LinuxCNC)

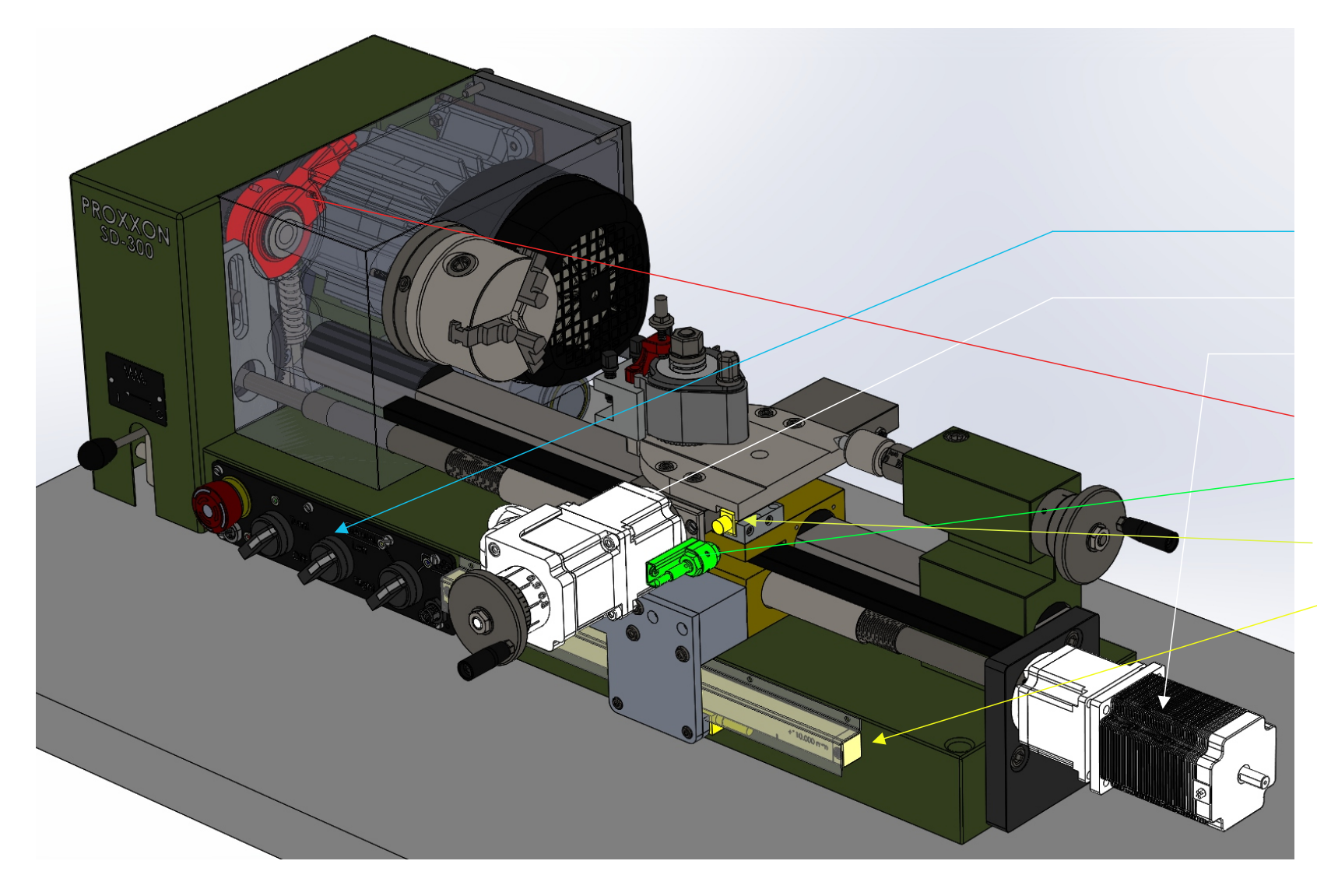

M2: NEMA23 Stepper Motor (24HS34-3504D) M1: NEMA23 Stepper Motor (23HS22-3008D) S1: Custom Spindle Encoder (120 A+B Pulses/Rotation + Index Signal (z)) S2a..S2b: Limit/End-Stop -Sensors (Omron, E2B-S08KS02-W) S4: Linear-Encoder X (Sino, KA200-220, 1um Res, 3um Prec.) S3: Linear-Encoder Z (Mikronel, MLS130, 1um Res, 8um Prec.) UI: Custom UI-Panel (Switch between Manual & CNC Mode)

## Integrated Into Lathe:

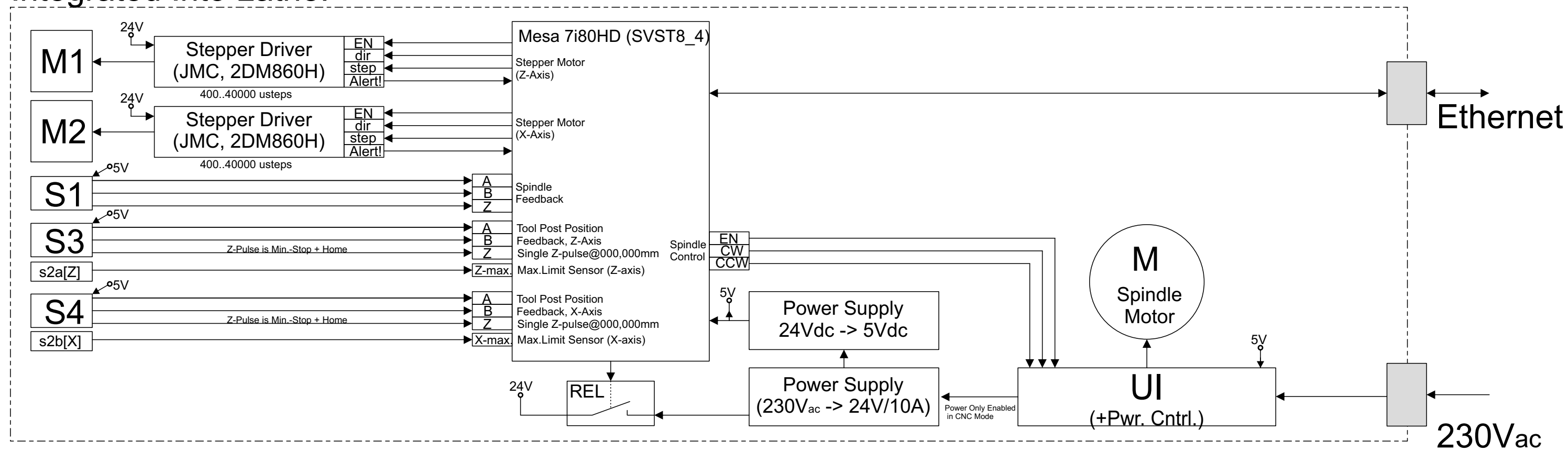